# **FormatPHP**

*Release stable*

**Skillshare, Inc**

**2022-06-15**

# **CONTENTS**

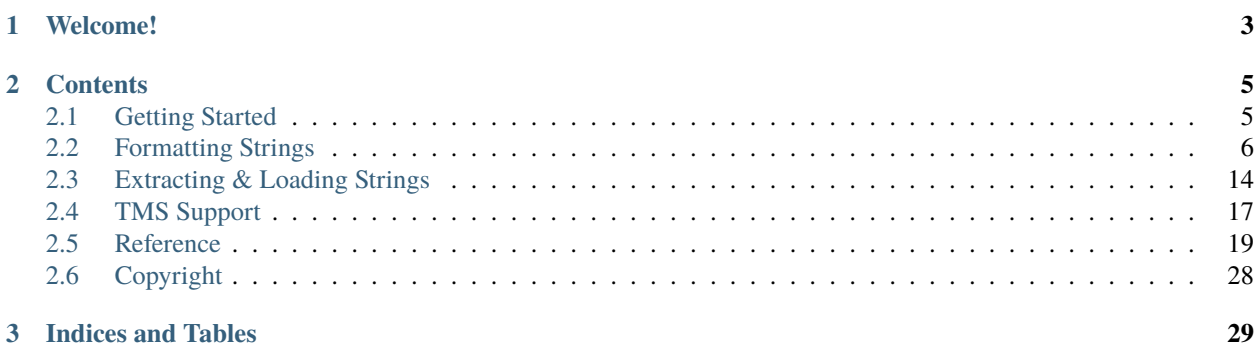

For [skillshare/formatphp](https://github.com/skillshare/formatphp) stable. Updated on 2022-06-15.

This work is licensed under the [Creative Commons Attribution 4.0 International](https://creativecommons.org/licenses/by/4.0/) license.

# **CHAPTER**

**ONE**

# **WELCOME!**

<span id="page-6-0"></span>Inspired by [FormatJS](https://formatjs.io/) and [ECMAScript 2023 Internationalization API \(ECMA-402\),](https://tc39.es/ecma402/) FormatPHP provides an API to format dates, numbers, and strings, including pluralization and translation. FormatPHP is powered by PHP's [intl](https://www.php.net/intl) [extension](https://www.php.net/intl) and integrates with [Unicode CLDR](http://cldr.unicode.org/) and [ICU Message syntax](https://unicode-org.github.io/icu/userguide/format_parse/messages) standards. It requires [libicu](https://icu.unicode.org) version 69.1 or higher.

### **CHAPTER**

**TWO**

# **CONTENTS**

# <span id="page-8-1"></span><span id="page-8-0"></span>**2.1 Getting Started**

FormatPHP helps you internationalize and localize your PHP applications. Through the use of its API, you can format messages for any locale, including localization of dates and times, numbers, and pluralization. FormatPHP includes tools for extracting messages for translation and loading translated messages to render, based on a locale.

The general steps when working with FormatPHP are:

- 1. Load translation strings.
- 2. Configure FormatPHP for a locale.
- 3. Format strings in your application with formatMessage() and localize data with the other formatter methods (e.g., formatNumber(), formatDate(), formatTime(), etc.).

# **2.1.1 Requirements**

FormatPHP requires:

- PHP 7.4+
- [ext-intl](https://www.php.net/intl)
- [ext-json](https://www.php.net/json)
- [ext-mbstring](https://www.php.net/mbstring)
- [libicu 69.1](https://icu.unicode.org) or later

# **2.1.2 Install With Composer**

The only supported installation method for FormatPHP is [Composer.](https://getcomposer.org) Use the following command to add FormatPHP to your project dependencies:

```
composer require skillshare/formatphp
```
# **2.1.3 Using FormatPHP**

The following example shows a complete working implementation of FormatPHP:

```
use FormatPHP\Config;
use FormatPHP\FormatPHP;
use FormatPHP\Intl;
use FormatPHP\Message;
use FormatPHP\MessageCollection;
// Translated messages in Spanish with matching IDs to what you declared.
$messagesInSpanish = new MessageCollection([
    new Message('hello', '¡Hola {name}! Hoy es {today}.'),
]);
\text{Sconfig} = \text{new} \text{Config}// Locale of the application (or of the user using the application).
    new Intl\Locale('es-ES'),
);
$formatphp = new FormatPHP($config, $messagesInSpanish);
echo $formatphp->formatMessage([
    'id' \Rightarrow 'hello'.'defaultMessage' => 'Hello, {name}! Today is {today}.',
], [
    'name' \Rightarrow 'Arwen',
    'today' => $formatphp->formatDate(new DateTimeImmutable()),
]); // e.g., ¡Hola Arwen! Hoy es 31/1/22.
```
# <span id="page-9-0"></span>**2.2 Formatting Strings**

# **2.2.1 Formatting Messages**

The standard way of working with FormatPHP is:

- 1. Determine the user's locale (there are a variety of ways to do this, outside the scope of this documentation).
- 2. *[Load translated messages](#page-18-0)* for the locale.
- 3. Configure FormatPHP with the locale and translated messages.
- 4. Wrap strings you wish to translate and localize in your application with calls to formatMessage().

Listing 1: Using a simple message for translation.

```
use FormatPHP\Config;
use FormatPHP\FormatPHP;
use FormatPHP\Intl;
use FormatPHP\MessageLoader;
// Your custom method to determine the user's locale.
$userLocale = determineUserLocale();
```

```
$config = new Config(new Intl\Locale($userLocale));
$messageLoader = new MessageLoader('/path/to/app/locales', $config);
$formatphp = new FormatPHP($config, $messageLoader->loadMessages());
echo $formatphp->formatMessage([
    'id' \Rightarrow 'hello',
    'defaultMessage' => 'Hello! Welcome to the website!',
]);
```
#### **formatMessage()**

The formatMessage() method facilitates translation and localization of string messages in your applications. Its method signature is:

public function FormatPHP::formatMessage(array \$descriptor, array \$values = []) string

The \$descriptor argument is an array with the following properties:

**id** A unique message identifier used to locate translated versions of this message in the message collection provided to FormatPHP.

The id is required if defaultMessage is not present.

**defaultMessage** The message to format and translate according to the locale. This may be a simple string, or it may have placeholders and other complex arguments.

The defaultMessage is required if id is not present. In case the id is not present, FormatPHP will autogenerate an identifier for the message.

**description** An optional description that you may use to provide additional context to translators and developers. This is especially useful for translation management systems, if using the FormatPHP *[extraction tools](#page-17-1)*.

The optional \$values argument is an array of key/value pairs, where the key refers to either a *[named placeholder](#page-10-0)* in the message or a *[tag for rich-text formatting](#page-12-0)*.

#### <span id="page-10-0"></span>**Placeholders**

FormatPHP supports [ICU message syntax](https://unicode-org.github.io/icu/userguide/format_parse/messages/) for placeholders.

In their simplest form, placeholders are names surrounded by curly braces (i.e., { and }). Translators will not modify these names, but they are able to move them around in the string to a position that makes sense according to the grammar of a given language and locale.

```
echo $formatphp->formatMessage([
    'id' \Rightarrow 'greeting',
    'defaultMessage' => 'Hello, {personName}!',
], [
    'personName' => $user->getName(),
])
```
#### **Pluralization and Complex Arguments**

FormatPHP supports ICU message syntax for [pluralization and complex argument types.](https://unicode-org.github.io/icu/userguide/format_parse/messages/#complex-argument-types)

Using the classic example from the ICU documentation, the following shows how to provide complex argument types to FormatPHP. When translating, translators will properly translate each sub-message of this structure, leaving the complex arguments intact.

```
echo $formatphp->formatMessage([
    'id' \Rightarrow 'party',
    'defaultMessage' => <<<'EOD'
        {hostGender, select,
            female {{numGuests, plural, offset:1
                =0 {{host} does not give a party.}
                =1 {{host} invites {guest} to her party.}
                =2 {{host} invites {quest} and one other person to her party.}
                other {{host} invites {quest} and # other people to her party.}
            }}
            male {{numGuests, plural, offset:1
                =0 {{host} does not give a party.}
                =1 {{host} invites {guest} to his party.}
                =2 {{host} invites {quest} and one other person to his party.}
                other {{host} invites {quest} and # other people to his party.}
            }}
            other {{numGuests, plural, offset:1
                =0 {{host} does not give a party.}
                =1 {{host} invites {guest} to their party.}
                =2 {{host} invites {guest} and one other person to their party.}
                other {{host} invites {quest} and # other people to their party.}
            }}
        }
        EOD,
], [
    'hostGender' => $host->getGender(),
    'host' \Rightarrow $host->getName(),
    'numGuests' => count($party->guests),
    'guest' => $guest->getName(),
]);
```
#### **Localization**

FormatPHP supports ICU message syntax for [formatting numbers,](https://unicode-org.github.io/icu/userguide/format_parse/numbers/skeletons.html) including currency and units, as well as [dates and](https://unicode-org.github.io/icu/userguide/format_parse/datetime/#datetime-format-syntax) [times.](https://unicode-org.github.io/icu/userguide/format_parse/datetime/#datetime-format-syntax)

```
echo $formatphp->formatMessage([
    'id' \Rightarrow 'hello',
    'defaultMessage' => <<<'EOD'
        On {actionDate, date, ::dMMMM} at {actionDate, time, ::jmm},
        they walked {distance, number, ::unit/kilometer unit-width-full-name .#}
        to pay only {amount, number, ::currency/EUR unit-width-short
        precision-currency-standard/w} in the
        {percentage, number, ::percent precision-integer} off sale
        on furniture.
```

```
EOD,
], [
     'actionDate' => new DateTimeImmutable('now'),
     'distance' \Rightarrow 5.358,
     ' amount' => 150.00123,
     'percentage' \Rightarrow 0.25,
]);
```
In the en-US locale, this produces a message similar to:

On June 10 at 6:18 PM, they walked 5.4 kilometers to pay only  $\epsilon$ 150 in the 25% off sale on furniture.

In a locale for which we have no translations, this message will still have localization features specific to the locale. For example, in ja-JP, the message produced is similar to:

On 610 at 18:21, they walked 5.4 to pay only  $\epsilon$ 150 in the 25% off sale on furniture.

**Note:** According to [ECMA-402, section 15.5.4](https://tc39.es/ecma402/#sec-partitionnumberpattern) (specifically step 5.b.), if the style is *percent*, then the number formatter must multiply the value by 100. This means the formatter expects percent values expressed as fractions of 100 (i.e., 0.25 for 25%, 0.055 for 5.5%, etc.).

Since [FormatJS](https://formatjs.io) also applies this rule to ::percent number skeletons in formatted messages, FormatPHP does, too.

For example:

```
echo $formatphp->formatMessage([
    'id' => 'discountMessage',
    'defaultMessage' => 'Take {discount, number, ::percent} off the retail price!',
], [
    'discount' \Rightarrow 0.25,
]); // e.g., "Take 25% off the retail price!"
```
**Hint:** See the sections on *[Formatting Dates & Times](#page-13-0)* and *[Formatting Numbers & Currency](#page-15-0)* for other methods for localizing values.

#### <span id="page-12-0"></span>**Rich Text Formatting (Use of Tags in Messages)**

While the ICU message syntax does not prohibit the use of HTML tags in formatted messages, HTML tags provide an added level of difficulty when it comes to parsing and validating ICU formatted messages. By default, FormatPHP does not support HTML tags in messages.

Instead, [like FormatJS,](https://formatjs.io/docs/core-concepts/icu-syntax#rich-text-formatting) we support embedded rich text formatting using custom tags and callbacks. This allows developers to embed as much text as possible so sentences don't have to be broken up into chunks.

**Attention:** These are not HTML or XML tags, and attributes are not supported.

```
echo $formatphp->formatMessage([
    'id' => 'priceMessage',
    'defaultMessage' => <<<'EOD'
```

```
Our price is <boldThis>{price}</boldThis>
        with <link>{discount, number, ::percent} discount</link>
        EOD,
], [
    'price' => $formatphp->formatCurrency(29.99, 'USD', new Intl\NumberFormatOptions([
         'maximumFractionDigits' \Rightarrow 0,
    ])),
    'discount' \Rightarrow .025,
    'boldThis' => fn ($text) => "<strong>$text</strong>",
    'link' => fn ($text) => "<a href=\"/discounts/1234\">$text</a>".
]);
```
For an en-US locale, this will produce a string similar to the following:

Our price is <strong>\$30</strong> with <a href="/discounts/1234">2.5% discount</a>

For rich text elements used throughout your application, you may provide a map of tag names to rich text formatting functions, when configuring FormatPHP.

```
\text{Sconfig} = \text{new Config}new Intl\Locale('en-US'),
    null,
    \lfloor'em' \Rightarrow fn ($text) \Rightarrow "<em class=\"myClass\">$text</em>".
         'strong' => fn ($text) => "<strong class=\"myClass\">$text</strong>",
    ],
);
```
Using this approach, consider the following formatted message:

```
$formatphp->formatMessage([
    'id' => 'welcome',
    'defaultMessage' => 'Welcome, <strong><em>{name}</em></strong>',
], [
    'name' \Rightarrow 'Sam',
]);
```
It will produce a string similar to the following:

Welcome, <strong class="myClass"><em class="myClass">Sam</em></strong>

### <span id="page-13-0"></span>**2.2.2 Formatting Dates & Times**

You may use the methods formatDate() and formatTime() to format dates and times according to the locale.

```
use FormatPHP\Config;
use FormatPHP\FormatPHP;
use FormatPHP\Intl;
$config = new Config(new Intl\Locale('es-ES'));
$formatphp = new FormatPHP($config);
```

```
$date = new DateTimeImmutable('now');
echo $formatphp->formatDate($date); // e.g., "10/6/22"
echo $formatphp->formatTime($date); // e.g., "19:06"
```
**Tip:** See the *[Intl\DateTimeFormatOptions](#page-22-1)* reference for more information on the options available.

#### **Formatting Dates**

The formatDate() method facilitates localization of dates in your applications. Its method signature is:

```
public function FormatPHP::formatDate(
   DateTimeInterface | int | string | null $date,
    ?Intl\DateTimeFormatOptions $options = null
) string
```
The \$date argument is the value you wish to localize. It uses the configured locale's preferred formatting to localize the date. You may provide a [DateTimeInterface](https://www.php.net/datetimeinterface) instance, a [Unix timestamp,](https://en.wikipedia.org/wiki/Unix_time) a date string in one of the [supported date](https://www.php.net/manual/en/datetime.formats.php) [and time formats,](https://www.php.net/manual/en/datetime.formats.php) or null to use the current date and time.

To customize the display of the localized date, you may provide a *[Intl\DateTimeFormatOptions](#page-22-1)* instance as the \$options argument.

```
$date = new DateTimeImmutable('now');
echo $formatphp->formatDate($date, new Intl\DateTimeFormatOptions([
    'day' \Rightarrow 'numeric',
    'month' => 'short',
    'weekday' => 'short',
    'year' => 'numeric'.
])); // e.g., "vie, 10 jun 2022"
```
#### **Formatting Times**

The formatTime() method facilitates localization of times in your applications. It differs from formatDate() by using *numeric* as the default value for the hour and minute options. Otherwise, it functions identical to formatDate().

Its method signature is:

```
public function FormatPHP::formatTime(
   DateTimeInterface | int | string | null $date,
    ?Intl\DateTimeFormatOptions $options = null
) string
```
The \$date argument is the value you wish to localize. It uses the configured locale's preferred formatting to localize the time. You may provide a [DateTimeInterface](https://www.php.net/datetimeinterface) instance, a [Unix timestamp,](https://en.wikipedia.org/wiki/Unix_time) a date string in one of the [supported date](https://www.php.net/manual/en/datetime.formats.php) [and time formats,](https://www.php.net/manual/en/datetime.formats.php) or null to use the current date and time.

To customize the display of the localized time, you may provide a *[Intl\DateTimeFormatOptions](#page-22-1)* instance as the \$options argument.

```
$date = new DateTimeImmutable('now');
echo $formatphp->formatTime($date, new Intl\DateTimeFormatOptions([
    'timeStyle' => 'full',
    'timeZone' => 'America/Chicago',
])); // e.g., "14:21:50 (hora de verano central)"
```
# <span id="page-15-0"></span>**2.2.3 Formatting Numbers & Currency**

You may use the methods formatNumber() and formatCurrency() to format numbers and currency according to the locale.

```
use FormatPHP\Config;
use FormatPHP\FormatPHP;
use FormatPHP\Intl;
$config = new Config(new Intl\Locale('es-ES'));
$formatphp = new FormatPHP($config);
$number = -12_345.678;echo $formatphp->formatNumber($number); \frac{1}{2} // e.g., "-12.345,678"
echo $formatphp->formatCurrentCurrency($number, 'USD'); // e.g., "-12.345,68 $"
```
**Tip:** See the *[Intl\NumberFormatOptions](#page-26-0)* reference for more information on the options available.

#### **Formatting Numbers**

The formatNumber() method facilitates localization of numbers in your applications. Its method signature is:

```
public function FormatPHP::formatNumber(
    float | int $number,
    ?Intl\NumberFormatOptions $options = null
) string
```
The \$number argument is the value you wish to localize. It uses the configured locale's preferred formatting to localize the number.

To customize the display of the localized number, you may provide a *[Intl\NumberFormatOptions](#page-26-0)* instance as the \$options argument.

Listing 2: Distance to Proxima Centauri in kilometers.

```
echo $formatphp->formatNumber(4.2465, new Intl\NumberFormatOptions([
    'notation' => 'scientific',
    'style' \Rightarrow 'unit',
    'unit' => 'kilometer',
    'scale' => 9.46 * (10 ** 12), // Kilometers in a light year
])); // e.g., "4.017E13 km"
```
#### **Formatting Currency**

While you may specify *currency* in the style property of NumberFormatOptions when using formatNumber(), you may also use the convenience method formatCurrency(), whose signature is:

```
public function FormatPHP::formatCurrency(
    float | int $number,
   string $currencyCode,
    ?Intl\NumberFormatOptions $options = null
) string
```
The \$number argument is the currency value you wish to localize. Like formatNumber(), it uses the configured locale's preferred formatting to localize the currency.

The \$currencyCode argument is an [ISO 4217 currency code](https://www.iso.org/iso-4217-currency-codes.html) to use when formatting currency. For example, *USD*, *EUR*, or *CNY*.

```
\text{Sconfig} = \text{new Config(new Intl}\Locale('es-ES'));$formatphp = new FormatPHP($config);echo $formatphp->formatCurrency(123.0, 'USD', new Intl\NumberFormatOptions([
    'currencyDisplay' => 'symbol',
    'trailingZeroDisplay' => 'stripIfInteger',
])); // e.g., "123 US$"
```
### **2.2.4 Formatting Display Names**

You may use the method formatDisplayName() to format the display names of languages, regions, currency, and more. This returns a locale-appropriate, translated string for the type requested.

**Tip:** See the *[Intl\DisplayNamesOptions](#page-25-0)* reference for more information on the options available.

All of the following examples use the locale es-ES.

#### **Localize a Language Name**

Using the *language* type, you may format a localized and translated display name for any language tag.

```
echo $formatphp->formatDisplayName('en-US', new Intl\DisplayNamesOptions([
    'type' \Rightarrow 'language',
])); // e.g., "inglés (Estados Unidos)"
echo $formatphp->formatDisplayName('zh-Hans-SG', new Intl\DisplayNamesOptions([
    'type' \Rightarrow 'language',
])); // e.g., "chino (simplificado, Singapur)"
```
#### **Localize a Currency Name**

Using the *currency* type, you may format a localized and translated display name for any [ISO 4217 currency code.](https://www.iso.org/iso-4217-currency-codes.html)

```
echo $formatphp->formatDisplayName('EUR', new Intl\DisplayNamesOptions([
    'type' => 'currency',
])); // e.g., "euro"
echo $formatphp->formatDisplayName('JPY', new Intl\DisplayNamesOptions([
    'type' \Rightarrow 'currency',
])); // e.g., "yen"
```
#### **Localize a Region Name**

Using the *region* type, you may format a localized and translated display name for any region code.

```
echo $formatphp->formatDisplayName('GB', new Intl\DisplayNamesOptions([
    'type' \Rightarrow 'region',
])); // e.g., "Reino Unido"
echo $formatphp->formatDisplayName('UN', new Intl\DisplayNamesOptions([
    'type' \Rightarrow 'region',
])); // e.g., "Naciones Unidas"
```
#### **Localize a Script Name**

Using the *script* type, you may format a localized and translated display name for the script part of any language tag.

```
echo $formatphp->formatDisplayName('Latn', new Intl\DisplayNamesOptions([
    'type' \Rightarrow 'script'.
])); // e.g., "latino"
echo $formatphp->formatDisplayName('Cyrl', new Intl\DisplayNamesOptions([
    'type' => 'script',
])); // e.g., "cirílico"
```
# <span id="page-17-0"></span>**2.3 Extracting & Loading Strings**

### <span id="page-17-1"></span>**2.3.1 Using the Console Command To Extract Messages**

The formatphp extract console command helps you extract messages from your application source code, saving them to JSON files that your translation management system can use.

**Tip:** See *[TMS Support](#page-20-0)* for translation management systems we support out-of-the-box.

```
./vendor/bin/formatphp extract \
   --out-file=locales/en.json \
```

```
'src/**/r.php' \
'src/**/*.phtml'
```
In order for message extraction to function properly, we have a few rules that must be followed (see comments inline in the following example):

```
// The method name must be exactly `formatMessage` (see Tip below).
// The name of the variable (i.e., `$formatphp`) does not matter.
$formatphp->formatMessage(
    // The message descriptor must be an array literal.
    \Gamma'id' \Rightarrow 'hello', // ID (if provided) must be a string literal.
        'description' => 'Message to translators', // Description must be a string
˓→literal.
        'defaultMessage' => 'My name is {name}', // Message must be a string literal.
    ],
    \Gamma'name' => $userName,
    ],
);
```
At least one of id or defaultMessage must be present.

**Tip:** If you wish to use a different function name (e.g., maybe you wish to wrap this method call in a Closure, etc.), you may do so, but you must provide the --additional-function-names option to the formatphp extract console command. This option takes a comma-separated list of function names for the extractor to parse.

--additional-function-names='formatMessage, myCustomFormattingFunction'

To see all available options, view the command help with formatphp help extract.

### <span id="page-18-0"></span>**2.3.2 Using MessageLoader to Load Messages**

We provide a message loader to load translation strings from locale files that have been generated by your translation management system.

```
use FormatPHP\Config;
use FormatPHP\FormatPHP;
use FormatPHP\Intl;
use FormatPHP\MessageLoader;
$config = new Config(new Intl\Locale('es-419'));
$messageLoader = new MessageLoader(
   // The path to your locale JSON files (i.e., en.json, es.json, etc.).
    '/path/to/app/locales',
```

```
// The configuration object created above.
    $config,
);
$formatphp = new FormatPHP($config, $messageLoader->loadMessages());
```
This example assumes a directory of locale JSON files located at /path/to/app/locales, which includes an en. json file with these contents:

```
{
  "hello": {
    "defaultMessage": "Hello, {name}! Today is {today}."
  }
}
```
and an es.json file with these contents:

```
{
 "hello": {
    "defaultMessage": "¡Hola {name}! Hoy es {today}."
 }
}
```
The message loader uses a fallback method to choose locales. In this example, if the configured locale is es-419 (i.e., Spanish appropriate for the Latin America and Caribbean region), the fallback method will choose es.json for the messages.

# **2.3.3 Testing With Pseudo Locales**

[Pseudo locales](https://en.wikipedia.org/wiki/Pseudolocalization) provide a way to test an application with various types of characters and string widths. FormatPHP provides a tool to convert any locale file to a pseudo locale for testing purposes.

Given the English message my name is {name}, the following table shows how each supported pseudo locale will render this message.

| Locale  | Message                       |
|---------|-------------------------------|
| en-XA   | nâè is {name}                 |
| $en-XB$ | $[!!$ nae iiis !!]{name}      |
| $xx-AC$ | MY NAME IS {name}             |
| xx-HA   | [javascript]my name is {name} |
| $xx-LS$ |                               |

Table 1: Pseudo locales

To convert a locale to a pseudo locale, use the formatphp pseudo-locale console command.

```
./vendor/bin/formatphp pseudo-locale \
   --out-file locales/en-XA.json \
   locales/en.json \
   en-XA
```
You may then *[configure and load](#page-18-0)* the pseudo locale just like with other locales.

**Tip:** To see all available options, view the command help with formatphp help pseudo-locale.

# <span id="page-20-0"></span>**2.4 TMS Support**

A [translation management system,](https://en.wikipedia.org/wiki/Translation_management_system) or TMS, allows translators to use your default locale file to create translations for all the other languages your application supports. To work with a TMS, you will *[extract the formatted strings](#page-17-1)* from your application to send to the TMS. Often, a TMS will specify a particular document format they require.

To extract strings in a specific TMS format, use the --format option.

```
./vendor/bin/formatphp extract \
   --format=simple \
   --out-file=locales/en.json \
   'src/**/*.php'
```
Out of the box, FormatPHP supports the following formatters for integration with third-party TMSes. Supporting a TMS does not imply endorsement of that particular TMS.

| <b>TMS</b>                | --format= |
|---------------------------|-----------|
| Crowdin Chrome JSON       | crowdin   |
| Lingohub                  | simple    |
| locize                    | simple    |
| Phrase                    | simple    |
| SimpleLocalize            | simple    |
| <b>Smartling ICU JSON</b> | smartling |

Table 2: Translation management systems

Our default formatter is formatphp, which mirrors the output of the default formatter for FormatJS.

### **2.4.1 Custom Formatters**

You may provide your own formatter using our interfaces. You will need to create a writer for the format. Optionally, you may create a reader, if using our message loader or the formatphp pseudo-locale command with the --in-format option.

The *writer* must implement FormatPHP\Format\WriterInterface or be a callable of the shape:

```
callable(FormatPHP\DescriptorCollection, FormatPHP\Format\WriterOptions): mixed[]
```
The *reader* must implement FormatPHP\Format\ReaderInterface or be a callable of the shape:

```
callable(mixed[]): FormatPHP\MessageCollection
```
To use your custom writer with the formatphp extract CLI tool, pass the fully-qualified class name to --format, or a path to a script that returns the callable.

For example, given the script my-writer.php with the following contents:

<?php

```
use FormatPHP\DescriptorCollection;
use FormatPHP\Format\WriterOptions;
require_once 'vendor/autoload.php';
/**
* @return mixed[]
*/
return function(DescriptorCollection $descriptors, WriterOptions $options): array {
    // Custom writer logic to create an array of data we will write
    // as JSON to a file, which your TMS will be able to use.
};
```
You may call formatphp extract like this:

```
./vendor/bin/formatphp extract \
   --format='path/to/my-writer.php' \
   --out-file=locales/en.json \
    'src/**/*.php'
```
Then, to use a custom reader with the message loader, you may do something like the following:

```
$messageLoader = new \FormatPHP\MessageLoader(
    // The path to your locale JSON files (i.e., en.json, es.json, etc.).
    '/path/to/app/locales',
    // The configuration object created earlier.
    $config,
    // Pass your custom reader through the formatReader parameter.
    MyCustomReader::class,
);
```
The formatReader parameter of the MessageLoader constructor accepts the following:

- Fully-qualified class name for a class that implements FormatPHP\Format\ReaderInterface
- An already-instantiated instance object of FormatPHP\Format\ReaderInterface
- A callable with the shape callable(mixed[]): FormatPHP\MessageCollection
- The path to a script that returns a callable with this shape

# <span id="page-22-0"></span>**2.5 Reference**

# <span id="page-22-1"></span>**2.5.1 Intl\DateTimeFormatOptions**

You can fine-tune date and time formatting with DateTimeFormatOptions.

```
use FormatPHP\Config;
use FormatPHP\FormatPHP;
use FormatPHP\Intl;
\text{Sconfig} = \text{new} \text{Config}(\text{new} \text{Intl}\text{Locale}('es-ES'));$formatphp = new FormatPHP($config);$date = new DateTimeImmutable('now');
echo $formatphp->formatDate($date, new Intl\DateTimeFormatOptions([
    'dateStyle' => 'medium',
])); // e.g., "10 jun 2022"
echo $formatphp->formatTime($date, new Intl\DateTimeFormatOptions([
    'timeStyle' => 'long',
])); // e.g., "0:58:05 UTC"
```
#### **General Formatting**

DateTimeFormatOptions accepts the following general options to format dates and times:

**dateStyle** General formatting of the date, according to the locale. Possible values are: *full*, *long*, *medium*, and *short*.

```
echo $formatphp->formatDate($date, new Intl\DateTimeFormatOptions([
    'dateStyle' => 'full',
])); // e.g., "viernes, 10 de junio de 2022"
```
**timeStyle** General formatting of the time, according to the locale. Possible values are: *full*, *long*, *medium*, and *short*.

```
echo $formatphp->formatDate($date, new Intl\DateTimeFormatOptions([
    'timeStyle' => 'full',
])); // e.g., "1:10:33 (tiempo universal coordinado)"
```
**Tip:** You may use both dateStyle and timeStyle together, but if used with any of the specific formatting options (i.e., weekday, hour, month, etc.), FormatPHP will throw FormatPHP\Exception\InvalidArgumentException.

#### **Specific Formatting**

In addition to the general formatting options, the following options provide more specific control over date and time formatting.

```
echo $formatphp->formatDate($date, new Intl\DateTimeFormatOptions([
     'era' \Rightarrow 'short',
     'year' \Rightarrow '2-digit',
     'month' => 'short',
     'weekday' => 'short',
     'day' => 'numeric',
     'hour' \Rightarrow '2-digit'.
     'minute' \Rightarrow '2-digit',
     'second' \Rightarrow '2-digit',
])); // e.g., "vie, 10 jun 22 d. C., 1:24:01"
```
**era** The locale representation of the era (e.g. "AD", "BC"). Possible values are: *long*, *short*, and *narrow*.

**year** The locale representation of the year. Possible values are: *numeric* or *2-digit*.

**month** The locale representation of the month. Possible values are: *numeric*, *2-digit*, *long*, *short*, or *narrow*.

**weekday** The locale representation of the weekday name. Possible values are: *long*, *short*, and *narrow*.

**day** The locale representation of the day. Possible values are: *numeric* or *2-digit*.

**hour** The locale representation of the hour. Possible values are: *numeric* or *2-digit*.

**minute** The locale representation of the minute. Possible values are: *numeric* or *2-digit*.

**second** The locale representation of the seconds. Possible values are: *numeric* or *2-digit*.

**Hint:** Not all locales support the same formatting. For example, some locales treat *short* and *narrow* eras with the same presentation. Others may treat *numeric* and *2-digit* hours with the same presentation.

These formats are hints for how to display dates and times, according to the given locale. When localizing content, use the locale's preferred formatting. This is what the underlying ICU library does, and therefore, this what FormatPHP does.

#### **Additional Options**

You may use any of the following additional options to further influence date and time formatting.

**Hint:** While you may use these options with dateStyle and timeStyle, the dateStyle and timeStyle general formatting options rigidly stick to the preferences of the locale, so some of these options might not appear to have any effect. For example, setting hourCycle to *h23* will not have any effect when used with timeStyle in the en-US locale. This is because en-US prefers *h12*. Instead, you may use the specific formatting options with these additional options to achieve the desired results.

**calendar** The calendar system to use. Possible values include: *buddhist*, *chinese*, *coptic*, *dangi*, *ethioaa*, *ethiopic*, *gregory*, *hebrew*, *indian*, *islamic*, *islamic-civil*, *islamic-rgsa*, *islamic-tbla*, *islamic-umalqura*, *iso8601*, *japanese*, *persian*, or *roc*.

```
echo $formatphp->formatDate($date, new Intl\DateTimeFormatOptions([
    'dateStyle' => 'full',
    'calendar' => 'japanese',
])); // e.g., "Friday, June 10, 4 Reiwa" when locale is en-US
```
**dayPeriod** The formatting style used for day periods like "in the morning", "am", "noon", "n" etc. Keep in mind not all locales may support presentation of day periods.

Possible values are: *narrow*, *short*, or *long*.

```
echo $formatphp->formatDate($date, new Intl\DateTimeFormatOptions([
    'hour' => 'numeric',
    'dayPeriod' => 'long',
\mathbf{I})); // e.g., "1 at night" when locale is en-US
```
**hour12** If true, hourCycle will be *h12*, if false, hourCycle will be *h23*. This property overrides any value set by hourCycle.

```
echo $formatphp->formatDate($date, new Intl\DateTimeFormatOptions([
     'hour' \Rightarrow '2-digit',
     'minute' \Rightarrow '2-digit',
     'hour12' \Rightarrow false,
])); // e.g., "13:47"
```
**hourCycle** The hour cycle to use. Possible values are: *h11*, *h12*, *h23*, and *h24*.

If specified, this property overrides the hc property of the locale's language tag. The hour12 property takes precedence over this value.

Not all locales support each of these values.

```
echo $formatphp->formatDate($date, new Intl\DateTimeFormatOptions([
    'hour' \Rightarrow '2-digit'.
     'minute' \Rightarrow '2-digit',
     'hourCycle' \Rightarrow 'h12',
])); // e.g., "2:06 p. m." when locale is es-ES
```
**numberingSystem** Specifies a [numbering system](https://cldr.unicode.org/translation/core-data/numbering-systems) to use when representing numeric values. You may specify any [numbering system defined within Unicode CLDR](https://github.com/unicode-org/cldr/blob/main/common/bcp47/number.xml) and bundled in the ICU library version that is available on your platform. However, numbering systems featuring algorithmic numbers do not yet work.

Possible values include (but are not limited to): *adlm*, *ahom*, *arab*, *arabext*, *bali*, *beng*, *bhks*, *brah*, *cakm*, *cham*, deva, fullwide, gong, gonm, gujr, guru, hanidec, hmng, java, kali, khmr, knda, lana, lanatham, laoo, latn, lepc, *limb*, *mathbold*, *mathdbl*, *mathmono*, *mathsanb*, *mathsans*, *mlym*, *modi*, *mong*, *mroo*, *mtei*, *mymr*, *mymrshan*, mymrtlng, newa, nkoo, olck, orya, osma, rohg, saur, shrd, sind, sora, sund, takr, talu, tamldec, telu, thai, tibt, *tirh*, *vaii*, *wara*, and *wcho*.

```
echo $formatphp->formatDate($date, new Intl\DateTimeFormatOptions([
    'hour' \Rightarrow '2-digit',
    'minute' \Rightarrow '2-digit'
    'numberingSystem' => 'jpan',
])); // e.g., ":"
```
**timeZoneName** An indicator for how to format the localized representation of the time zone name. Values are: *long*, *short*, *shortOffset*, *longOffset*, *shortGeneric*, or *longGeneric*.

```
echo $formatphp->formatDate($date, new Intl\DateTimeFormatOptions([
    'hour' \Rightarrow '2-digit',
    'minute' \Rightarrow '2-digit',
    'timeZoneName' => 'long',
\langle)); // e.g., "14:17 " when the locale is ja-JP
```
**timeZone** The time zone to use. The default is the system's default time zone (see [date\\_default\\_timezone\\_set\(\)\)](https://www.php.net/date_default_timezone_set). You may use the zone names of the [IANA time zone database,](https://www.iana.org/time-zones) such as "Asia/Shanghai", "Asia/Kolkata", "America/New\_York".

```
echo $formatphp->formatDate($date, new Intl\DateTimeFormatOptions([
    'hour' \Rightarrow '2-digit'.
    'minute' \Rightarrow '2-digit',
    'timeZone' => 'America/Chicago',
    'timeZoneName' => 'long',
])); // e.g., "9:21 AM Central Daylight Time" when the locale is en-US
```
# <span id="page-25-0"></span>**2.5.2 Intl\DisplayNamesOptions**

When formatting display names, you must provide a FormatPHP\Intl\DisplayNamesOptions instance with at least a type defined.

**type** The type of data for which we wish to format a display name. This currently supports *currency*, *language*, *region*, and *script*.

**Note:** While [ECMA-402](https://tc39.es/ecma402/#sec-intl-displaynames-constructor) also defines *calendar* and *dateTimeField* as additional types, these types are not implemented in Node.js or any browsers. If set, these implementations throw exceptions, so FormatPHP follows the same pattern.

```
echo $formatphp->formatDisplayName('USD', new Intl\DisplayNamesOptions([
    'type' \Rightarrow 'currency',
])); // e.g., "dólar estadounidense" when the locale is es-ES
```
**fallback** The fallback strategy to use. If we are unable to format a display name, we will return the same code provided if fallback is set to *code*. If fallback is *none*, then we return null.

The default is *code*.

```
var_export($formatphp->formatDisplayName('FOO', new Intl\DisplayNamesOptions([
    'type' => 'currency',
    'fallback' => 'none',
\{)); // e.g., NULL
```
**style** The formatting style to use: *long*, *short*, or *narrow*.

This currently only affects the display name when type is *currency*. The default is *long*.

```
echo $formatphp->formatDisplayName('USD', new Intl\DisplayNamesOptions([
    'type' => 'currency',
    'style' => 'narrow',
])); // e.g., "$"
```
**languageDisplay** This is a suggestion for displaying the language according to the locale's dialect or standard representation. In JavaScript, this defaults to *dialect*. For now, PHP supports only the *standard* representation, so *dialect* has no effect.

# <span id="page-26-0"></span>**2.5.3 Intl\NumberFormatOptions**

You can fine-tune number and currency formatting with NumberFormatOptions.

```
use FormatPHP\Config;
use FormatPHP\FormatPHP;
use FormatPHP\Intl;
\text{config} = \text{new} \text{Config} (\text{new} \text{Index} \text{Locale}(\text{'es-ES'}));$formatphp = new FormatPHP($config);
$number = -12_345.678;echo $formatphp->formatNumber($number, new Intl\NumberFormatOptions([
    'style' \Rightarrow 'unit'.
    'unit' \Rightarrow 'meter',
    'unitDisplay' => 'long',
])); // e.g., "-12.345,678 metros"
echo $formatphp->formatCurrency($number, 'USD', new Intl\NumberFormatOptions([
    'currencySign' => 'accounting',
    'currencyDisplay' => 'symbol',
])); // e.g., "-12.345,68 US$"
```
#### **Notation & Style**

NumberFormatOptions accepts the following options to specify the style and type of notation desired:

**notation** The type of number formatting to use. Possible values are: *standard*, *scientific*, *engineering*, and *compact*. The default is *standard*.

```
echo $formatphp->formatNumber(1234.5678, new Intl\NumberFormatOptions([
    'notation' => 'scientific',
])); // e.g., "1.235E3"
echo $formatphp->formatNumber(1234.5678, new Intl\NumberFormatOptions([
    'notation' => 'compact',
])); // e.g., "1.2K"
```
**style** The style of the number formatting. Possible values are: *decimal*, *currency*, *percent*, and *unit*.

The default is *decimal* when using formatNumber(). When using formatCurrency(), this value is always *currency* no matter what value is set on the NumberFormatOptions instance.

```
echo $formatphp->formatNumber(0.25, new Intl\NumberFormatOptions([
    'style' => 'percent',
])); // e.g., "25%"
echo $formatphp->formatNumber(42, new Intl\NumberFormatOptions([
```

```
'style' \Rightarrow 'unit',
     'unit' \Rightarrow 'mile',
])); // e.g., "42 mi"
```
#### **General Options**

All notation types support the following options to provide more granular control over number formatting:

**signDisplay** Controls when to display the sign symbol for the number. The default is *auto*.

Possible values are:

- *always*: Always display the sign.
- *auto*: Use the locale to determine when to display the sign.
- *exceptZero*: Display the sign for positive and negative numbers, but never display the sign for zero.
- *never*: Never display the sign.

```
echo $formatphp->formatNumber(-123, new Intl\NumberFormatOptions([
    'signDisplay' => 'never',
])); // e.g., "123"
```
**roundingMode** Controls the rounding rules for the number. The default is *halfEven*.

Possible values are:

- *ceil*: All values are rounded towards positive infinity (+∞).
- *floor*: All values are rounded towards negative infinity (-∞).
- *expand*: All values are rounded away from zero.
- *trunc*: All values are rounded towards zero.
- *halfCeil*: Values exactly on the 0.5 (half) mark are rounded towards positive infinity  $(+\infty)$ .
- *halfFloor*: Values exactly on the 0.5 (half) mark are rounded towards negative infinity (-∞).
- *halfExpand*: Values exactly on the 0.5 (half) mark are rounded away from zero.
- *halfTrunc*: Values exactly on the 0.5 (half) mark are rounded towards zero.
- *halfEven*: Values exactly on the 0.5 (half) mark are rounded to the nearest even digit. This is often called Banker's Rounding because it is, on average, free of bias.
- *halfOdd*: Similar to *halfEven*, but rounds ties to the nearest odd number instead of even number.
- *unnecessary*: This mode doesn't perform any rounding but will throw an exception if the value cannot be represented exactly without rounding.

```
echo $formatphp->formatNumber(2.0000335, new Intl\NumberFormatOptions([
    'roundingMode' => 'halfEven',
])); // e.g., "2.000034"
echo $formatphp->formatNumber(2.0000335, new Intl\NumberFormatOptions([
    'roundingMode' => 'halfOdd',
])); // e.g., "2.000033"
```
**useGrouping** Controls display of grouping separators, such as thousand separators or thousand/lakh/crore separators. The default is *auto*.

Possible values are:

- *always*: Always display grouping separators, even if the locale prefers otherwise.
- *auto*: Use the locale's preference for grouping separators.
- *false*: Do not display grouping separators. Please note this is a string value and not a boolean false value.
- *min2*: Display grouping separators when there are at least two digits in a group.
- *true*: This is an alias for *always*. Please note this is a string value and not a boolean true value.

```
echo $formatphp->formatNumber(1234, new Intl\NumberFormatOptions([
    'useGrouping' \Rightarrow 'min2',
])); // e.g., "1234"
echo $formatphp->formatNumber(12345, new Intl\NumberFormatOptions([
    'useGrouping' => 'min2',
])); // e.g., "12,345"
```
**scale** A scale by which to multiply the number before formatting it. For example, a value of 100 will multiply the number by 100 first, then apply other formatting options.

```
echo $formatphp->formatNumber(0.042, new Intl\NumberFormatOptions([
    'scale' \Rightarrow 1000,])); // e.g., "42"
```
**minimumIntegerDigits** Specifies the minimum number of integer digits to use. The default is 1.

```
echo $formatphp->formatNumber(5, new Intl\NumberFormatOptions([
    'minimumIntegerDigits' => 3,
])); // e.g., "005"
```
**maximumFractionDigits** Specifies the maximum number of fraction digits to use.

```
echo $formatphp->formatNumber(1.23456, new Intl\NumberFormatOptions([
    'maximumFractionDigits' => 3,
])); // e.g., "1.235"
```
**minimumFractionDigits** Specifies the minimum number of fraction digits to use.

minimumFractionDigits cannot be greater than maximumFractionDigits.

```
echo $formatphp->formatNumber(42.1, new Intl\NumberFormatOptions([
    'minimumFractionDigits' => 2,
])); // e.g., "42.10"
```
**maximumSignificantDigits** Specifies the maximum number of significant digits to use.

```
echo $formatphp->formatNumber(12345.6789, new Intl\NumberFormatOptions([
    'maximumSignificantDigits' => 3,
])); // e.g., "12,300"
```
**minimumSignificantDigits** Specifies the minimum number of significant digits to use.

minimumSignificantDigits cannot be greater than maximumSignificantDigits.

```
echo $formatphp->formatNumber(123.45, new Intl\NumberFormatOptions([
    'minimumSignificantDigits' => 10,
])); // e.g., "123.4500000"
```
**numberingSystem** Specifies a [numbering system](https://cldr.unicode.org/translation/core-data/numbering-systems) to use when representing numeric values. You may specify any [numbering system defined within Unicode CLDR](https://github.com/unicode-org/cldr/blob/main/common/bcp47/number.xml) and bundled in the ICU library version that is available on your platform. However, numbering systems featuring algorithmic numbers do not yet work.

Possible values include (but are not limited to): *adlm*, *ahom*, *arab*, *arabext*, *bali*, *beng*, *bhks*, *brah*, *cakm*, *cham*, deva, fullwide, gong, gonm, gujr, guru, hanidec, hmng, java, kali, khmr, knda, lana, lanatham, laoo, latn, lepc, *limb*, *mathbold*, *mathdbl*, *mathmono*, *mathsanb*, *mathsans*, *mlym*, *modi*, *mong*, *mroo*, *mtei*, *mymr*, *mymrshan*, mymrtlng, newa, nkoo, olck, orya, osma, rohg, saur, shrd, sind, sora, sund, takr, talu, tamldec, telu, thai, tibt, *tirh*, *vaii*, *wara*, and *wcho*.

```
echo $formatphp->formatNumber(123.456, new Intl\NumberFormatOptions([
    'numberingSystem' => 'tibt',
])); // e.g., "."
```
#### **Fraction Options**

The following options affect the formatting of fractional digits (e.g., when using minimumFractionDigits or maximumFractionDigits).

**trailingZeroDisplay** Controls the display of trailing zeros when formatting numbers. The default is *auto*.

- *auto*: Keep the trailing zeros according to the rules defined in minimumFractionDigits and maximumFractionDigits.
- *stripIfInteger*: If the formatted number is a whole integer, do not display trailing zeros.

```
echo $formatphp->formatNumber(42.001, new Intl\NumberFormatOptions([
    'maximumFractionDigits' => 2,
    'trailingZeroDisplay' => 'stripIfInteger',
\left| \right)); // e.g., "42"
```
**roundingPriority** Specifies how to resolve conflicts between maximum fraction digits and maximum significant digits. The default is *auto*.

- *auto*: The significant digits always win a conflict.
- *morePrecision*: The result with more precision wins the conflict.
- *lessPrecision*: The result with less precision wins the conflict.

```
echo $formatphp->formatNumber(123.4567, new Intl\NumberFormatOptions([
    'maximumSignificantDigits' => 6,
    'maximumFractionDigits' => 2,
    'roundingPriority' => 'morePrecision',
])); // e.g., "123.457"
echo $formatphp->formatNumber(123.4567, new Intl\NumberFormatOptions([
    'maximumSignificantDigits' => 6,
    'maximumFractionDigits' => 2,
    'roundingPriority' => 'lessPrecision',
])); // e.g., "123.46"
```
#### **Currency Options**

When formatting currency, you may use the following options.

**currency** An [ISO 4217 currency code](https://www.iso.org/iso-4217-currency-codes.html) to use when formatting currency. For example, *USD*, *EUR*, or *CNY*.

This option is required if the style option is *currency*.

```
echo $formatphp->formatNumber(123.456, new Intl\NumberFormatOptions([
    'style' => 'currency',
    'currency' => 'EUR',
])); // e.g., "€123.46"
```
**currencySign** In accounting, many locales format negative currency values using parentheses rather than the minus sign. You may enable this behavior by setting this property to *accounting*. The default value is *standard*.

```
echo $formatphp->formatNumber(-56.359, new Intl\NumberFormatOptions([
    'style' => 'currency',
    'currency' => 'USD',
    'currencySign' => 'accounting',
\left| \right); // e.g., "($56.36)"
```
**currencyDisplay** How to display the currency.

- *symbol*: Use a localized currency symbol when formatting the currency. This is the default.
- *narrowSymbol*: Use a narrow format for the currency symbol. For example, in some locales (e.g., en-GB), USD currency will default to display as "US\$100." When using *narrowSymbol*, it might display as "\$100" instead. This behavior is locale-dependent.
- *code*: Use the ISO currency code when formatting currency (e.g., "USD 100").
- *name*: Use a localized name for the currency (e.g., "100 US dollars").

```
echo $formatphp->formatNumber(343.199, new Intl\NumberFormatOptions([
    'style' => 'currency',
    'currency' \Rightarrow 'GBP',
    'currencyDisplay' => 'name',
])); // e.g., "343.20 British pounds"
```
#### **Unit Options**

When formatting units, you may use the following options.

**unit** If the style option is *unit*, you must provide a unit identifier as the unit property. [UTS #35, Part 2, Section 6](https://unicode.org/reports/tr35/tr35-general.html#Unit_Elements) defines the core unit identifiers. You may use any unit defined in the [CLDR data file.](https://github.com/unicode-org/cldr/blob/main/common/validity/unit.xml)

You may use the following units in these concise forms (without the prefixes defined in CLDR): *acre*, *bit*, *byte*, *celsius*, *centimeter*, *day*, *degree*, *fahrenheit*, *fluid-ounce*, *foot*, *gallon*, *gigabit*, *gigabyte*, *gram*, *hectare*, *hour*, *inch*, *kilobit*, *kilobyte*, *kilogram*, *kilometer*, *liter*, *megabit*, *megabyte*, *meter*, *mile*, *mile-scandinavian*, *milliliter*, *millimeter*, *millisecond*, *minute*, *month*, *ounce*, *percent*, *petabyte*, *pound*, *second*, *stone*, *terabit*, *terabyte*, *week*, *yard*, or *year*.

```
// Displaying hours in Japanese.
$formatphp = new FormatPHP(new Confiq(new Intl\Locale('ja-JP'));
echo $formatphp->formatNumber(14, new Intl\NumberFormatOptions([
```

```
'style' => 'unit',
    'unit' \Rightarrow 'hour',
    'unitDisplay' => 'long',
])); // e.g., "14 "
// Displaying fluid ounces in French.
$formatphp = new FormatPHP(new Config(new Intl\Locale('fr-FR')));
echo $formatphp->formatNumber(64, new Intl\NumberFormatOptions([
    'style' \Rightarrow 'unit'.
    'unit' => 'fluid-ounce',
    'unitDisplay' => 'long',
])); // e.g., "64 onces liquides"
```
**unitDisplay** How to display the unit. Possible values are *short*, *long*, and *narrow*. The default is *short*.

```
echo $formatphp->formatNumber(14, new Intl\NumberFormatOptions([
    'style' \Rightarrow 'unit',
    'unit' \Rightarrow 'hour',
    'unitDisplay' => 'narrow',
])); // e.g., "14h"
```
### **Compact Options**

If notation is *compact*, then you may specify the compactDisplay property with the value *short* or *long*. The default is *short*.

```
$formatphp = new FormatPHP(new Config(new Intl\Locale('nl-NL')));
echo $formatphp->formatNumber(123456.789, new Intl\NumberFormatOptions([
    'notation' => 'compact',
    'compactDisplay' => 'long',
])); // e.g., "123 duizend"
echo $formatphp->formatNumber(123456.789, new Intl\NumberFormatOptions([
    'notation' => 'compact',
    'compactDisplay' => 'short',
])); // e.g., "123K"
```
# <span id="page-31-0"></span>**2.6 Copyright**

Copyright © 2021-2022, Skillshare, Inc. [<https://www.skillshare.com>](https://www.skillshare.com)

This work is licensed under the Creative Commons Attribution 4.0 International License. To view a copy of this license, visit <http://creativecommons.org/licenses/by/4.0/> or send a letter to Creative Commons, PO Box 1866, Mountain View, CA 94042, USA.

# **CHAPTER**

# **THREE**

# **INDICES AND TABLES**

<span id="page-32-0"></span>• genindex

• search